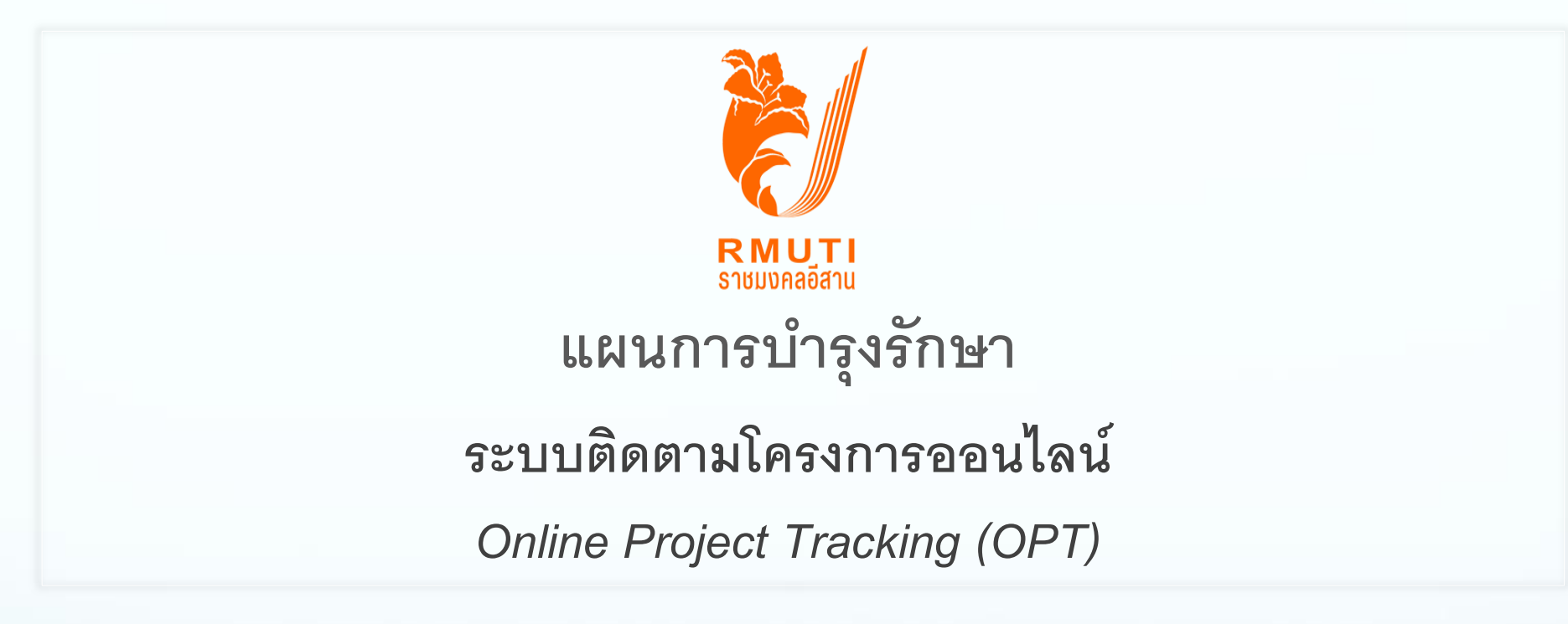

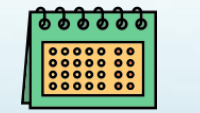

**ตุลาคม 2564 – กันยายน 2565**

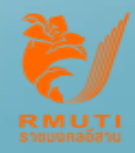

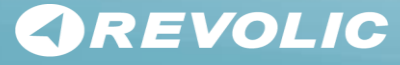

# **Online Project Tracking** (OPT) Application

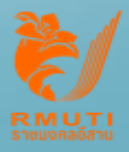

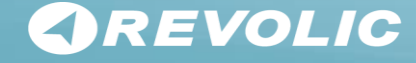

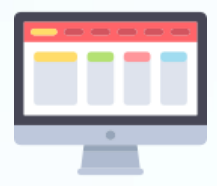

### **Overview Online Project Tracking (OPT) Application**

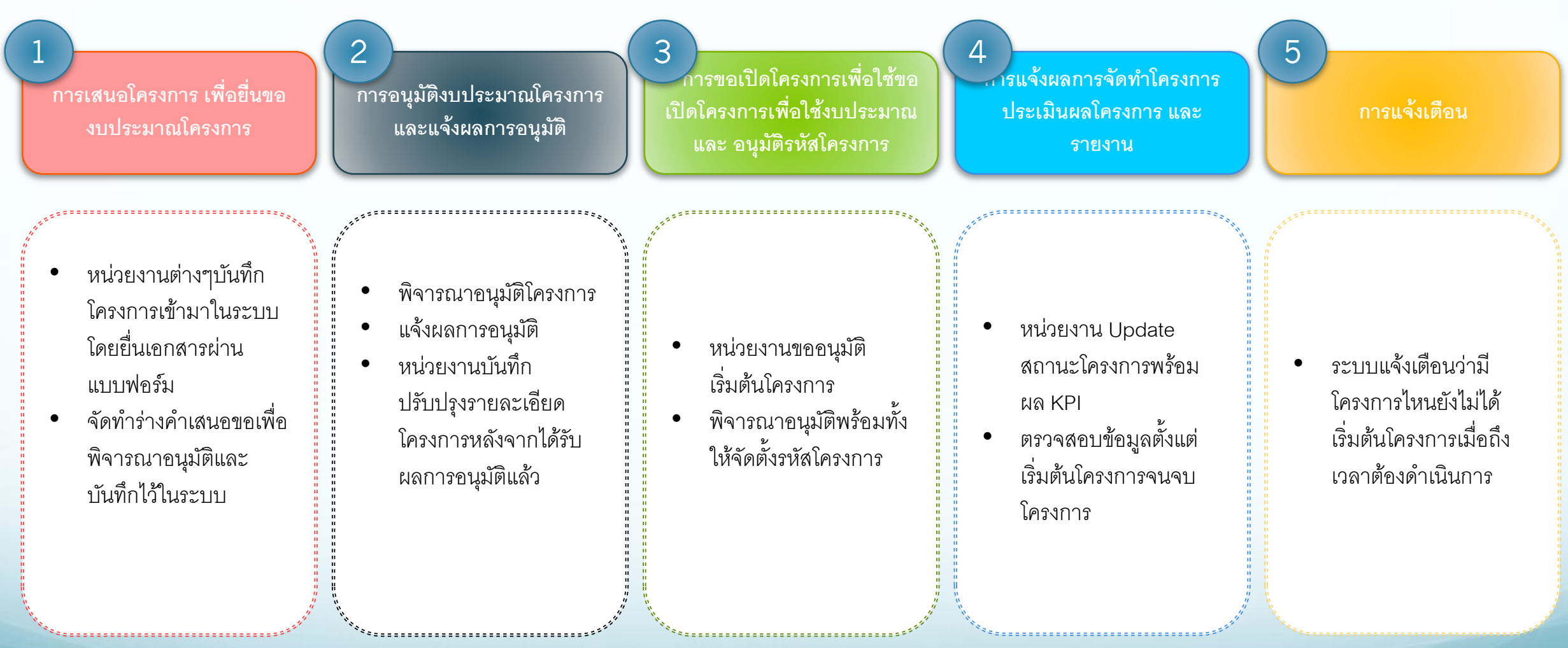

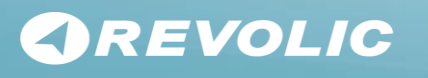

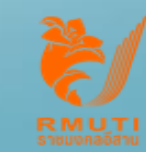

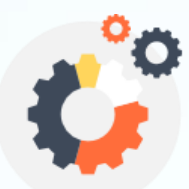

## **Overview Online Project Tracking (OPT) System Architecture**

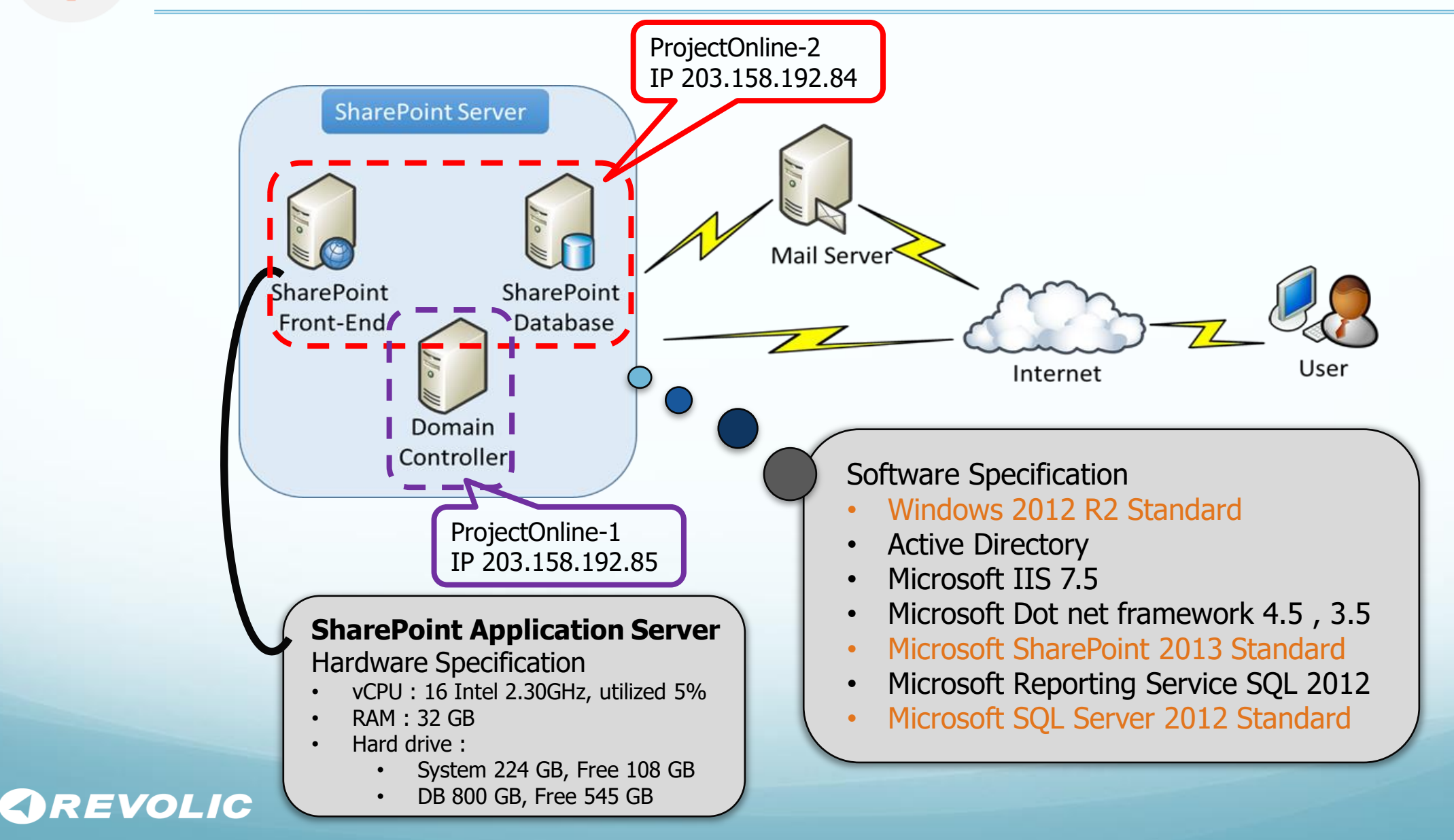

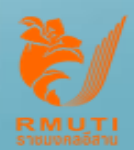

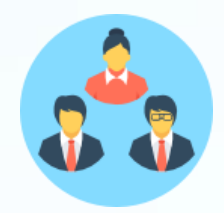

# **Current OPT's User Role and Members**

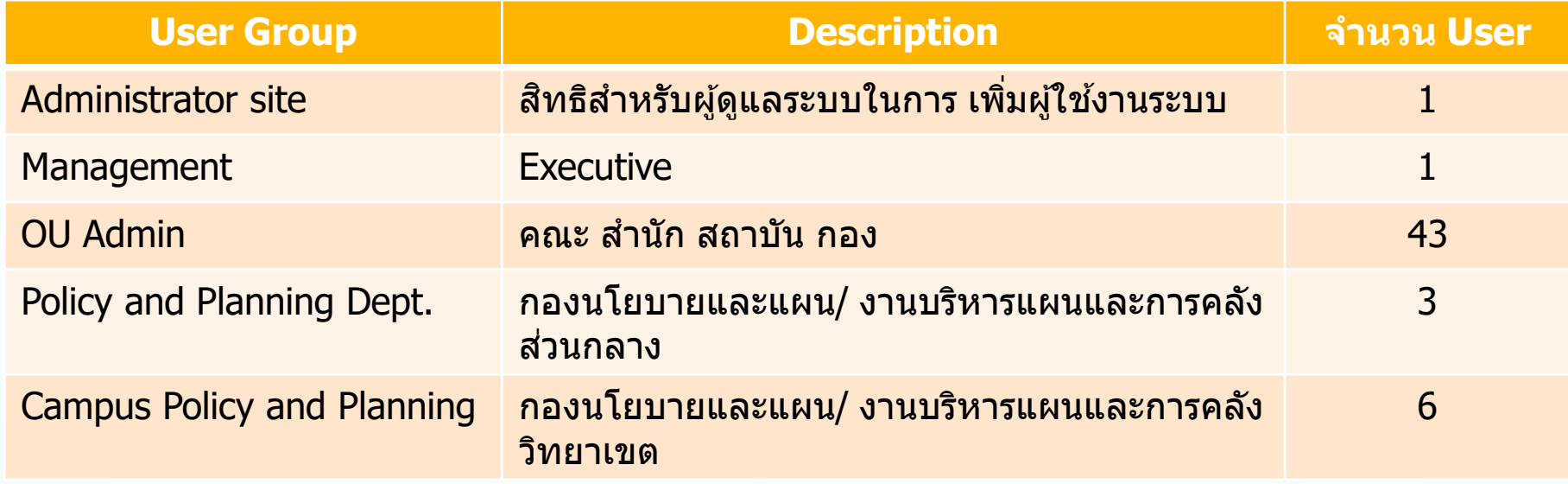

จ ำนวน User ทั้งหมด 54 Users

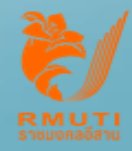

# **On-Going Service** 2565

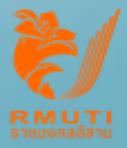

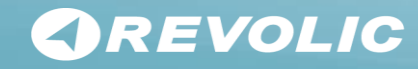

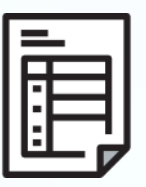

# **Revolic's Support Services Scope 2565**

- **1) Application Service Desk support** via telephone or e-mail (Single Point of Contact)
- **2) Application Incident Solving** and Error Message Handling support by SharePoint Technical and **Application Development** Team
- 3) Service Review and Summary Incident Reports
	- Monthly via E-Mail
	- Quarterly
- 4) Training OPT application
	- 1-time Training OPT via Online meeting

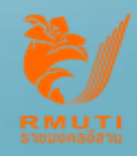

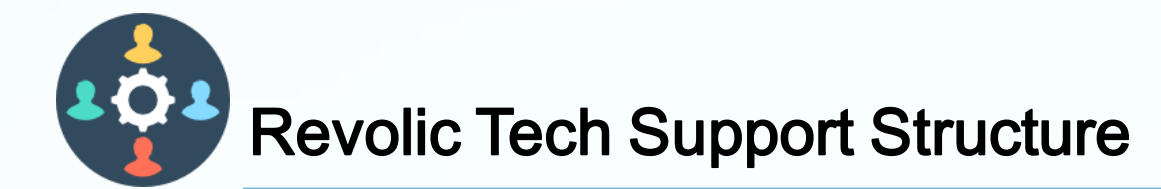

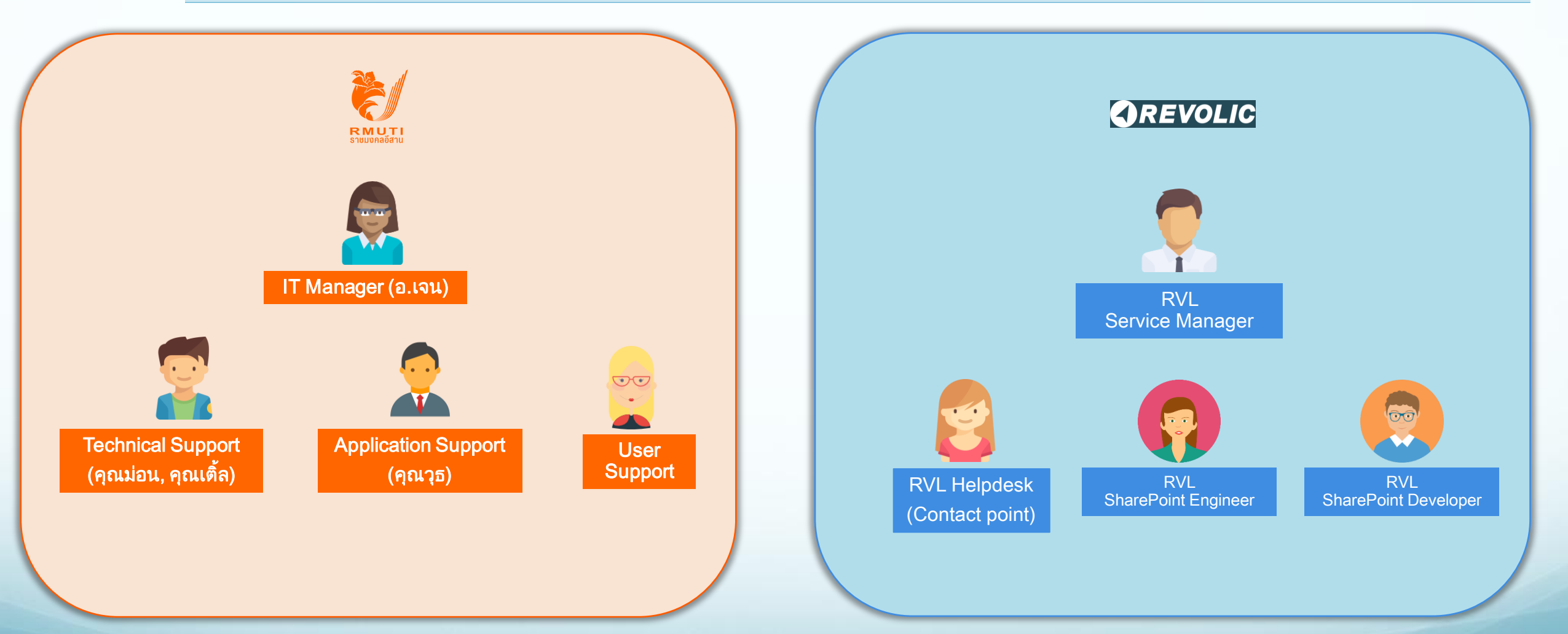

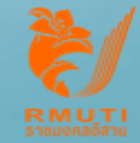

RMUTI Expected Role & Responsibility

6

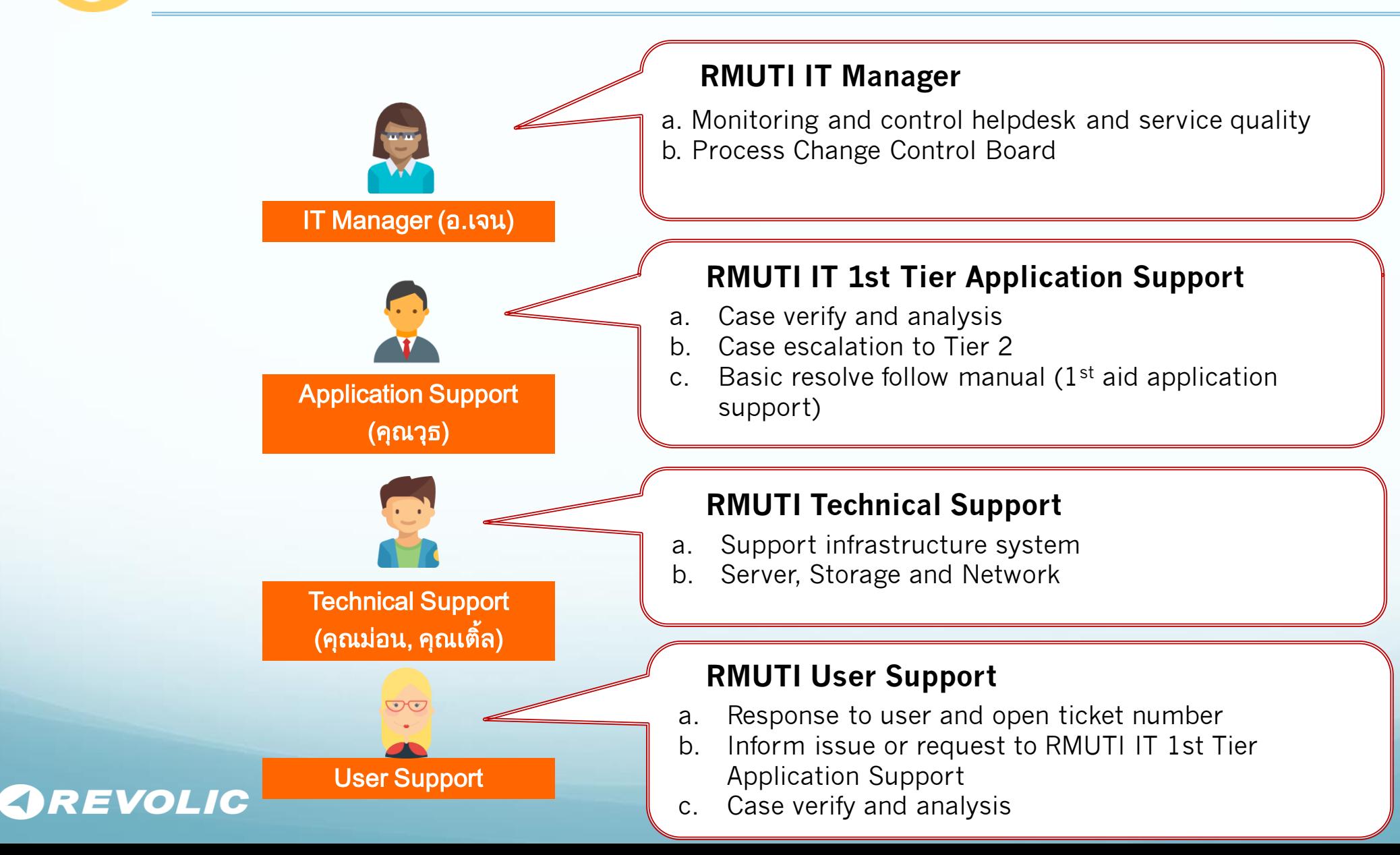

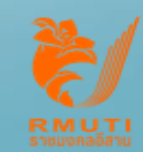

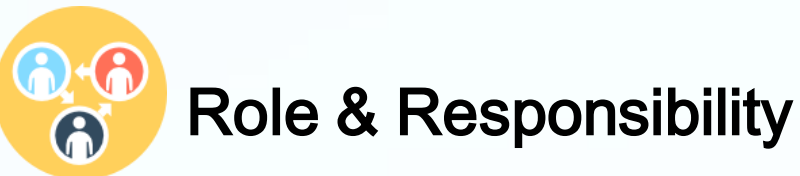

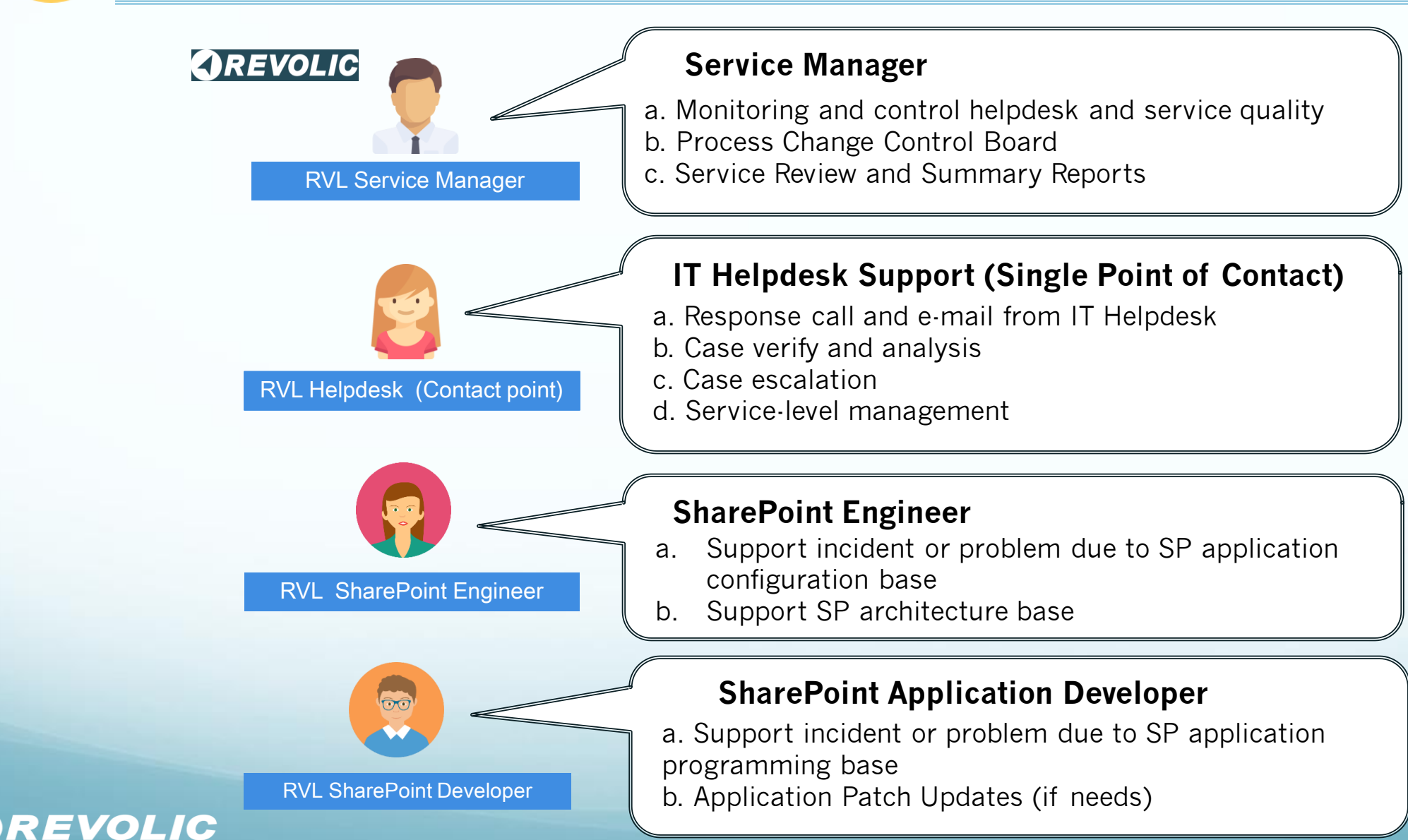

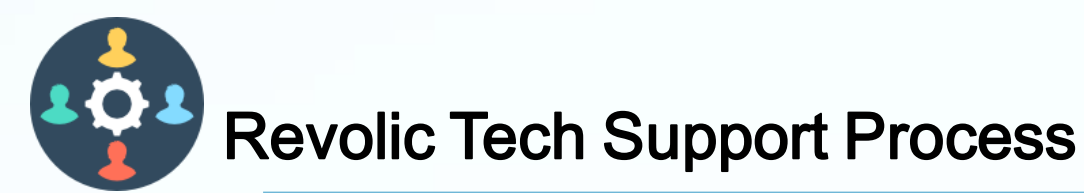

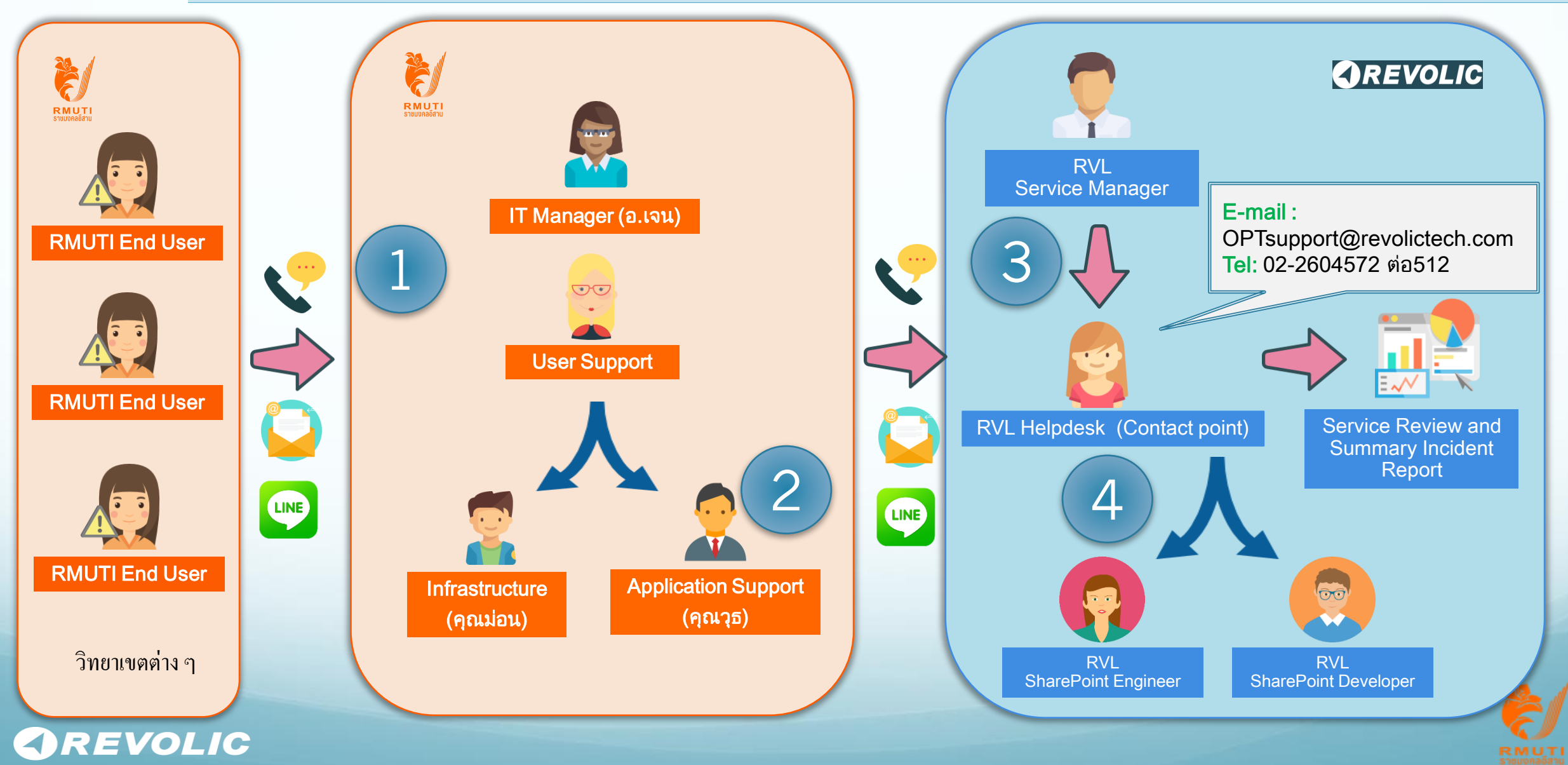

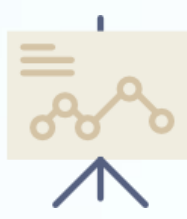

# Differentiate Level of Support and Service

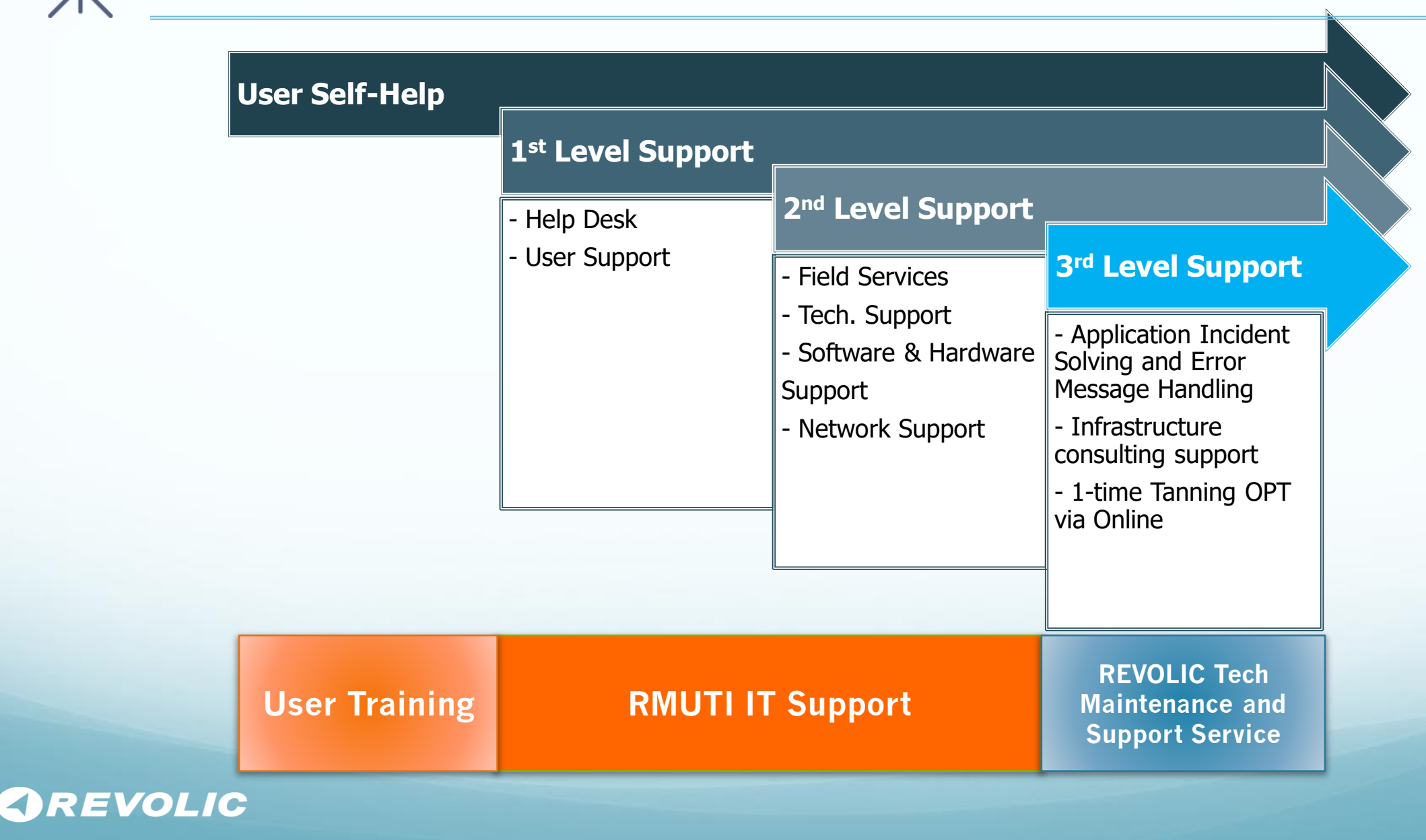

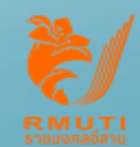

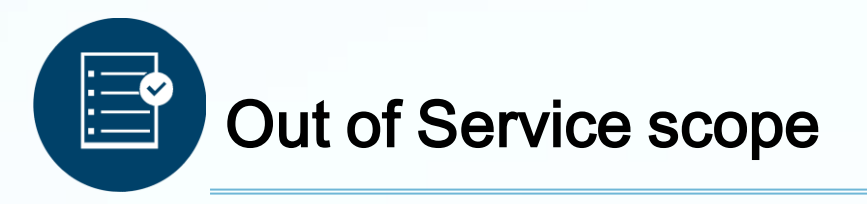

- *Application or Report Enhancement*
- *Enhance or change from software upgraded*
- **•** Legacy System Integration
- Data Conversion, Database Migration, Database Reorganization
- DR site and infrastructure service
- **Extra Server and Storage Configuration**
- **Extra Network and Security Configuration**
- **•** Extra Software Installation
- **•** Extra System-level tuning and optimization
- Extra documentation
- *Extra Training*

 Business consulting or engineering judgement **EVOLIC** 

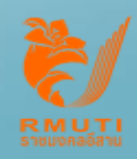

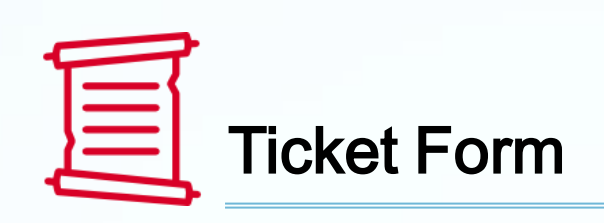

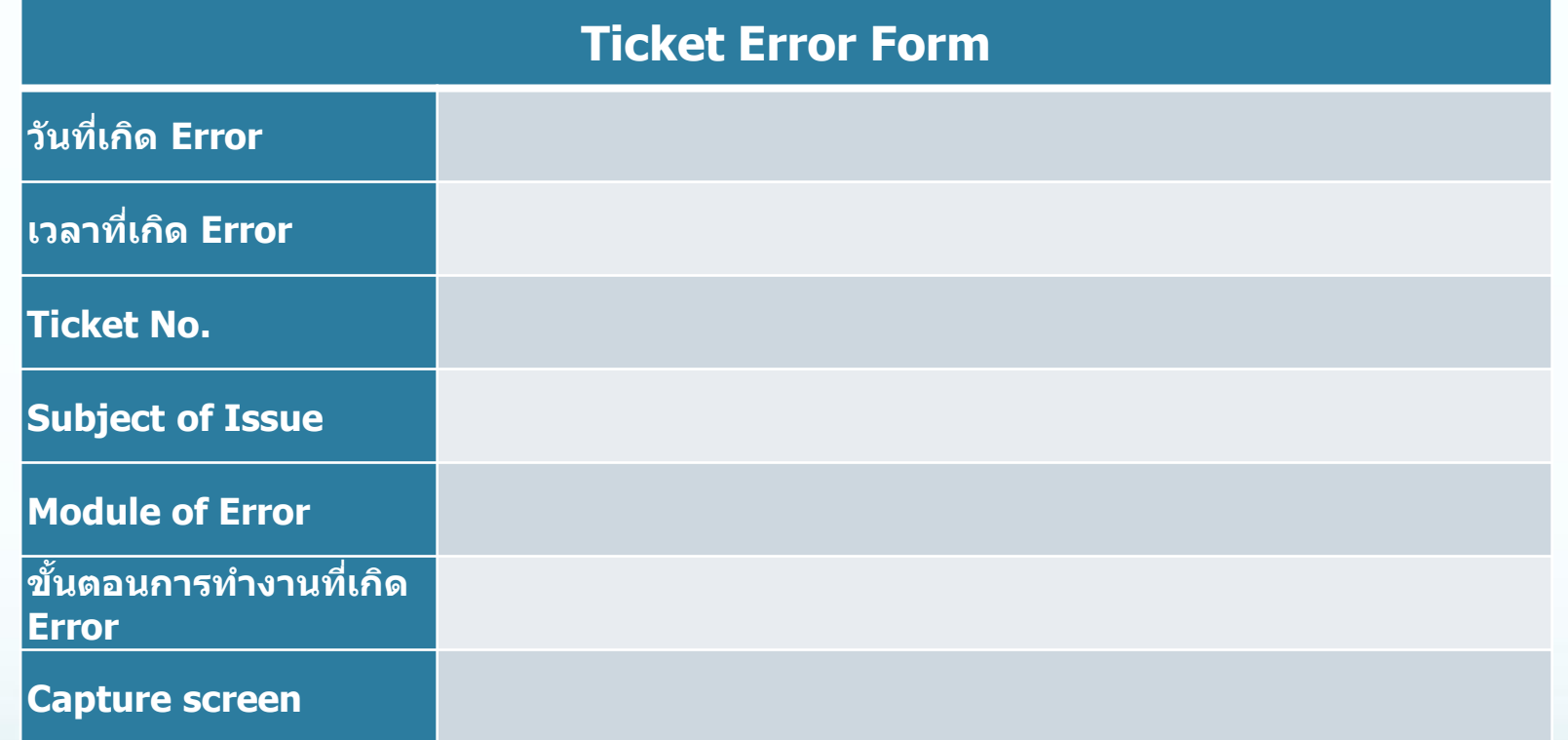

![](_page_13_Picture_2.jpeg)

![](_page_14_Picture_0.jpeg)

![](_page_14_Picture_8.jpeg)

![](_page_14_Picture_2.jpeg)

![](_page_15_Picture_0.jpeg)

Once received Ticket, Revolic Tech support will response back to RMUTI IT support with following information :

- 1. Service Category
- 2. Severity
- 3. Work around (if any)
- 4. Next Action

![](_page_15_Picture_6.jpeg)

![](_page_15_Picture_7.jpeg)

# Service Plan 2565

![](_page_16_Picture_1.jpeg)

![](_page_16_Picture_2.jpeg)

![](_page_17_Picture_0.jpeg)

#### Service Planning 2565

![](_page_17_Figure_2.jpeg)

Note: ส่งรายงานสรุปผลการให้บริการในแต่ละเดือน

![](_page_18_Picture_0.jpeg)

## Service Recommendation and Discussion

![](_page_18_Picture_60.jpeg)

![](_page_19_Picture_0.jpeg)

![](_page_19_Picture_1.jpeg)

![](_page_19_Picture_2.jpeg)